## Vista PDF

## https://www.100test.com/kao\_ti2020/465/2021\_2022\_\_E8\_A4\_AA\_ E5\_BO\_BD\_E6\_B5\_AE\_E5\_c67\_465180.htm Windows  $vista$  is a contract of the contract of the contract of the contract of the contract of the contract of the contract of the contract of the contract of the contract of the contract of the contract of the contract of the con

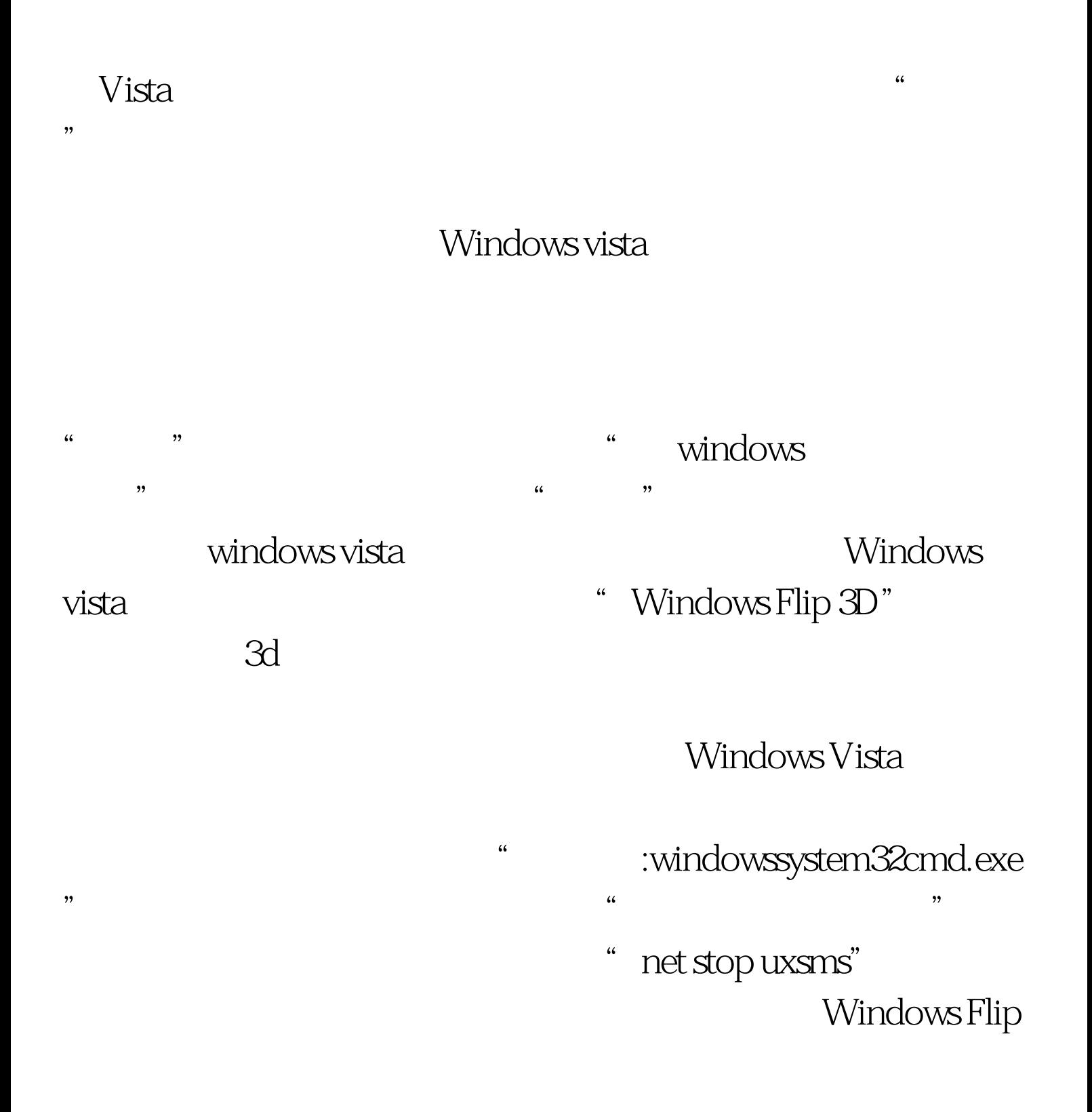

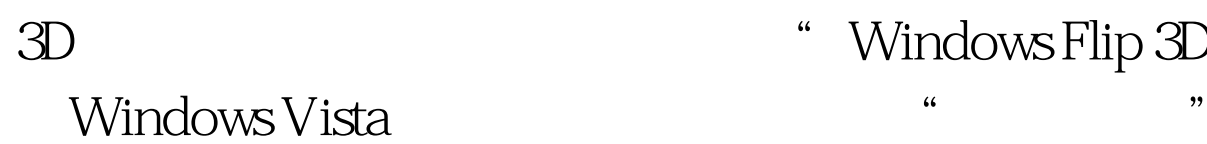

# 3D "Windows Flip 3D"

 $\frac{1}{2}$  , and  $\frac{1}{2}$  , and  $\frac{1}{2}$  , and  $\frac{1}{2}$  , and  $\frac{1}{2}$  , and  $\frac{1}{2}$  , and  $\frac{1}{2}$  , and  $\frac{1}{2}$  , and  $\frac{1}{2}$  , and  $\frac{1}{2}$  , and  $\frac{1}{2}$  , and  $\frac{1}{2}$  , and  $\frac{1}{2}$  , and  $\frac{1}{2}$  , a " windows "

## Windows Vista

 $\widetilde{\mathcal{M}}$  , and the following the contract of the following state  $\widetilde{\mathcal{M}}$  , and the following state  $\widetilde{\mathcal{M}}$  , and the following state  $\widetilde{\mathcal{M}}$  , and the following state  $\widetilde{\mathcal{M}}$  , and the following st

 $\frac{1}{100}$ ,  $\frac{1}{100}$ ,  $\frac{1}{\sqrt{2}}$ ,  $\frac{1}{\sqrt{2}}$ ,  $\frac{1}{\sqrt{2}}$  $\frac{1}{2}$  and  $\frac{1}{2}$  and  $\frac{1}{2}$  a windows vista

 $\frac{1}{2}$  and  $\frac{1}{2}$  and  $\frac{1}{2}$  a  $\epsilon$  , and  $\epsilon$  , and  $\frac{1}{2}$  $\epsilon$ 

 $\epsilon$ 100Test www.100test.com

 $\mathcal{L}$ , and the contract of  $\mathcal{L}$ , and the contract of  $\mathcal{L}$